## SAP ABAP table TQ41 {Storage locations for physical samples}

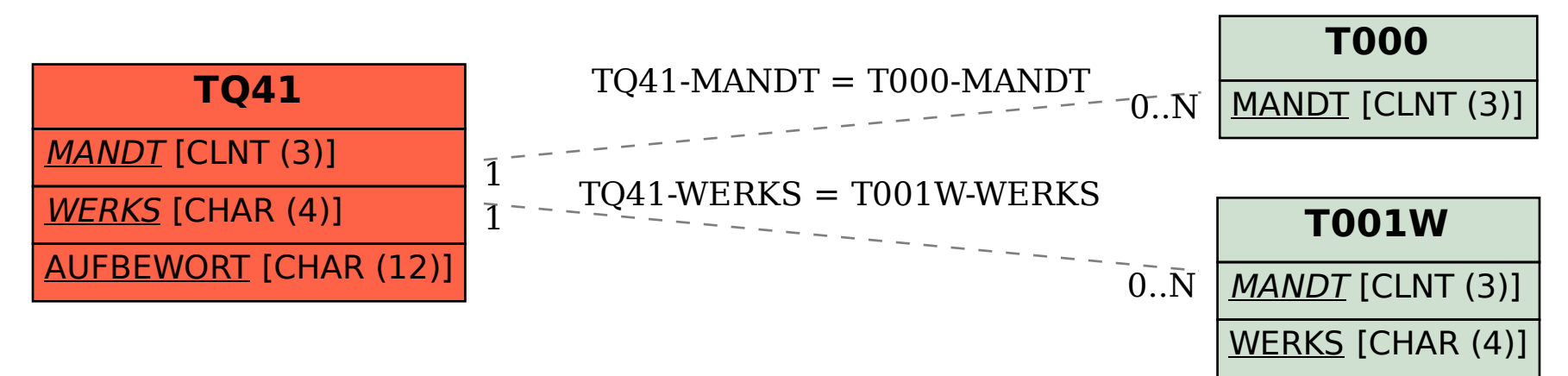